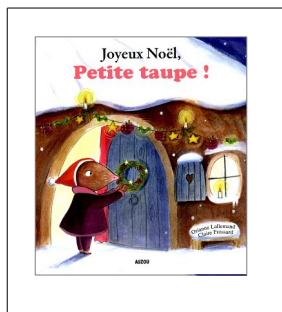

## **Explorer des grandeurs**

MS

Classer des objets selon un critère de grandeur. Consigne : ordonne les cinq sapins du plus petit au plus grand. (ou inversement)

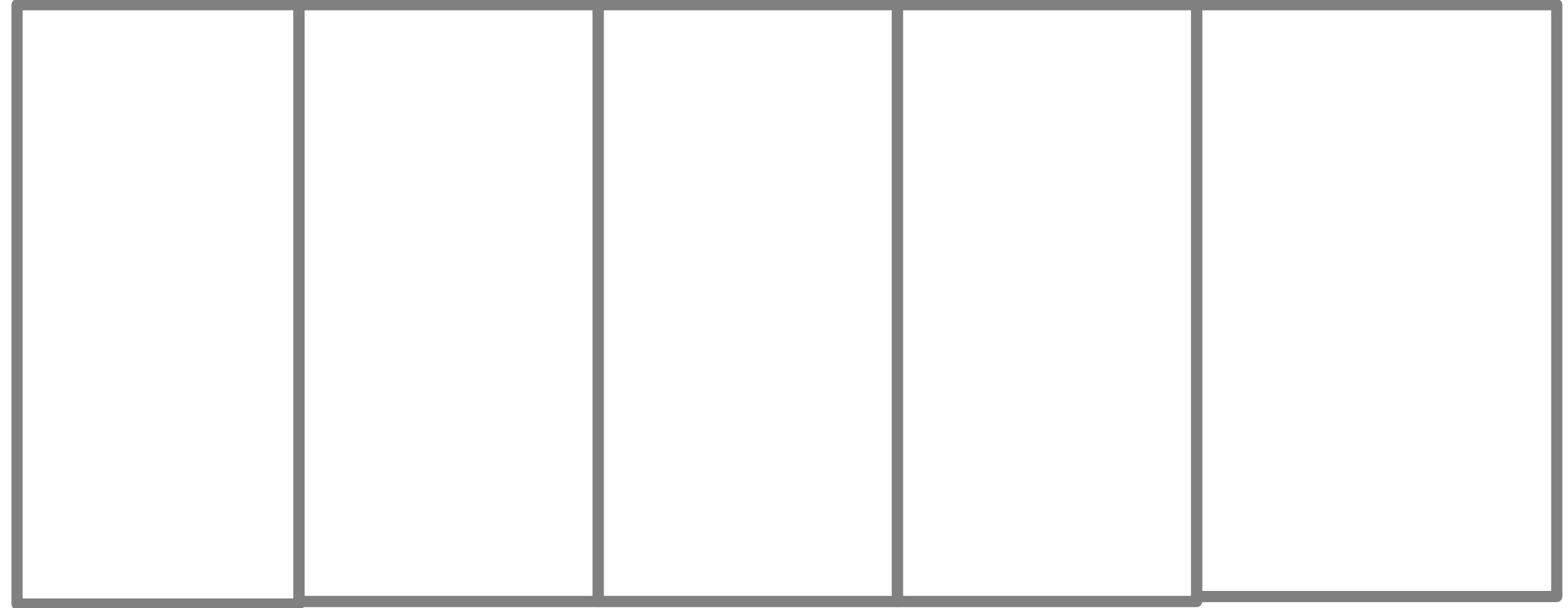

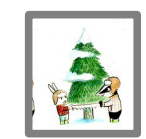

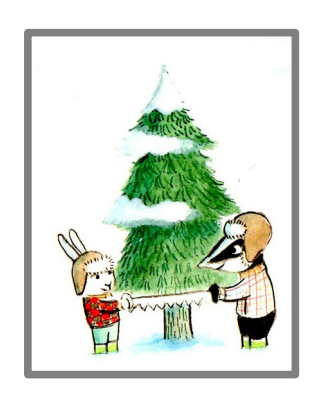

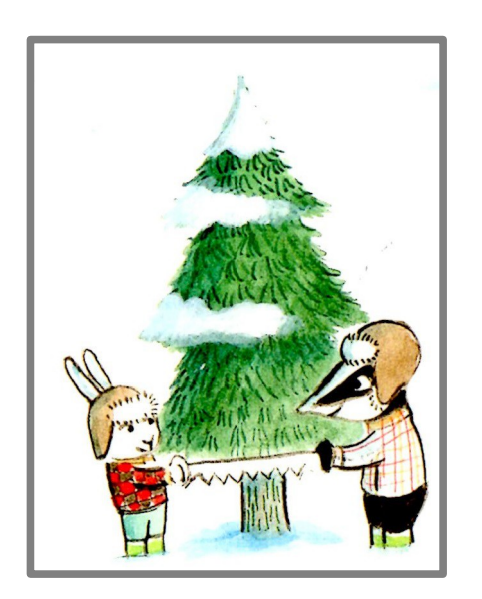

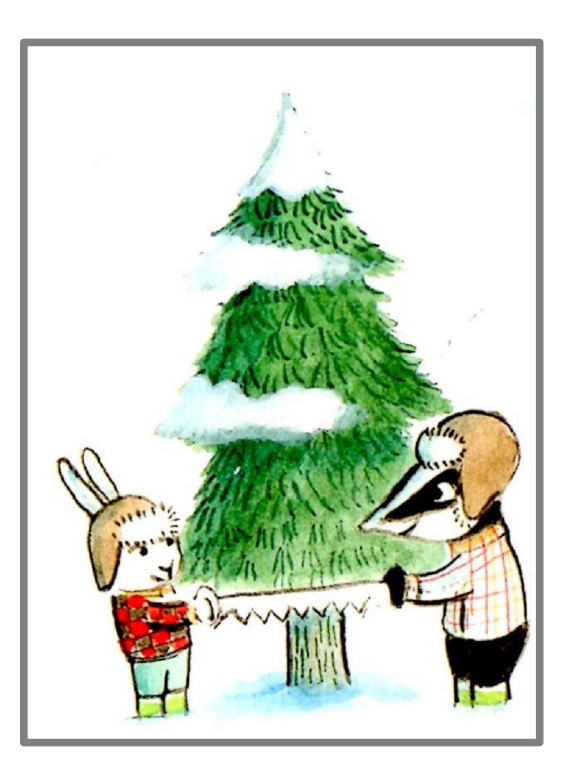

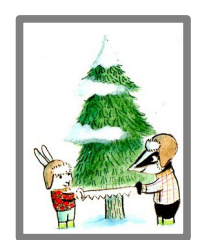